# **Introduction to OVELAXE**

**by Kevin Purcell**

#### **Why Haxe?**

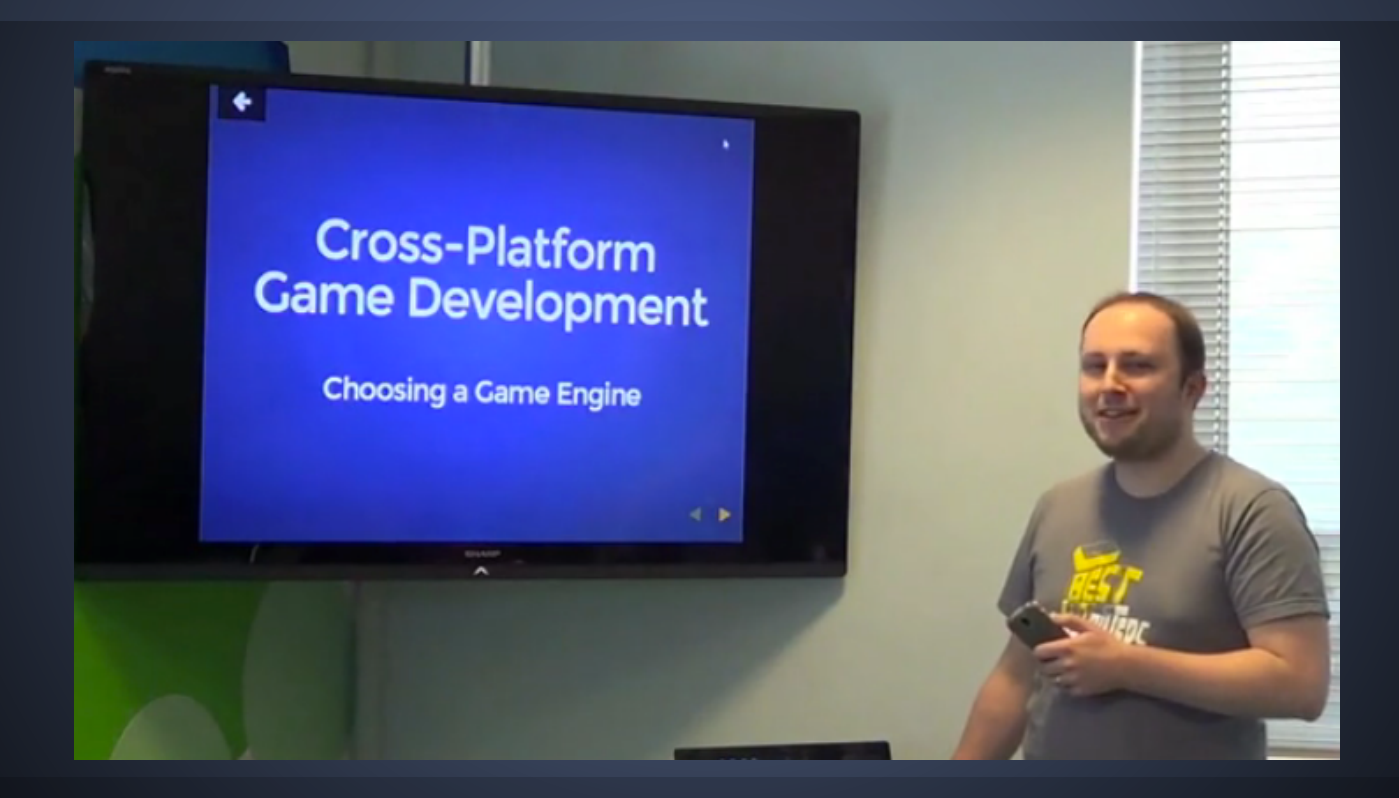

### **Why Haxe?**

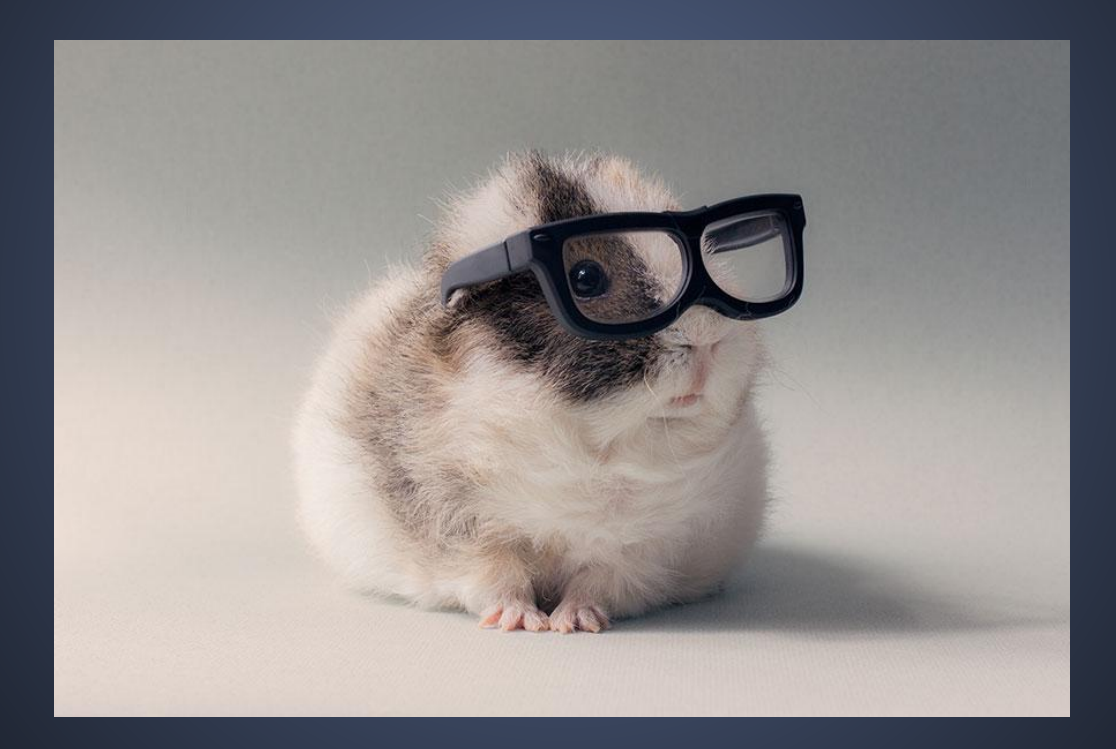

#### **What is the Haxe Toolkit?**

- Cross-platform development toolkit
- Runs on Windows, Mac & Linux
- Haxe language
- Standard library
- Cross-compiler
- haxelib library manager
- Supplied with the Neko VM

#### **A Brief History of Haxe**

- Created by Nicolas Cannasse
- Dev started at Motion Twin in October 2005
- First beta released February 2006
- Initial support for AVM and Neko VM targets
- New language targets created by contributors
- Haxe Foundation formed November 2012
- World Wide Haxe Conference (WWX) held annually in Paris by Silex Labs

#### **A Brief History of Haxe**

- 2006: haXe 1.0 (JavaScript)
- 2007: haXe 1.12 (ActionScript 3)
- 2008: haXe 2.0 (PHP)
- 2009: haXe  $2.04$  (C++)
- 2012: Haxe 2.09
- 2012: Haxe 2.10 (Java &  $CH$ )
- 2013: Haxe 3.0
- 2015: Haxe 3.2 (Python)

#### **Haxe Targets**

## JS {AS} php

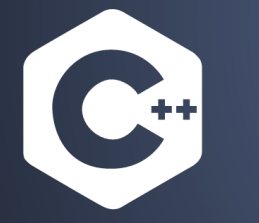

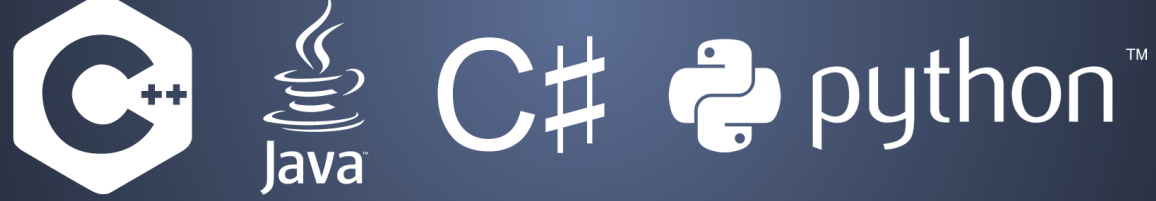

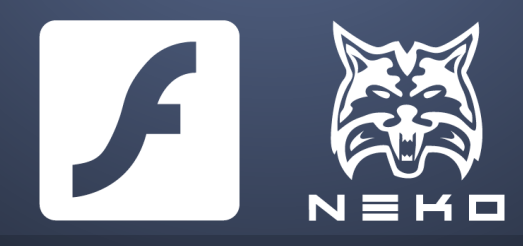

#### **Haxe Targets**

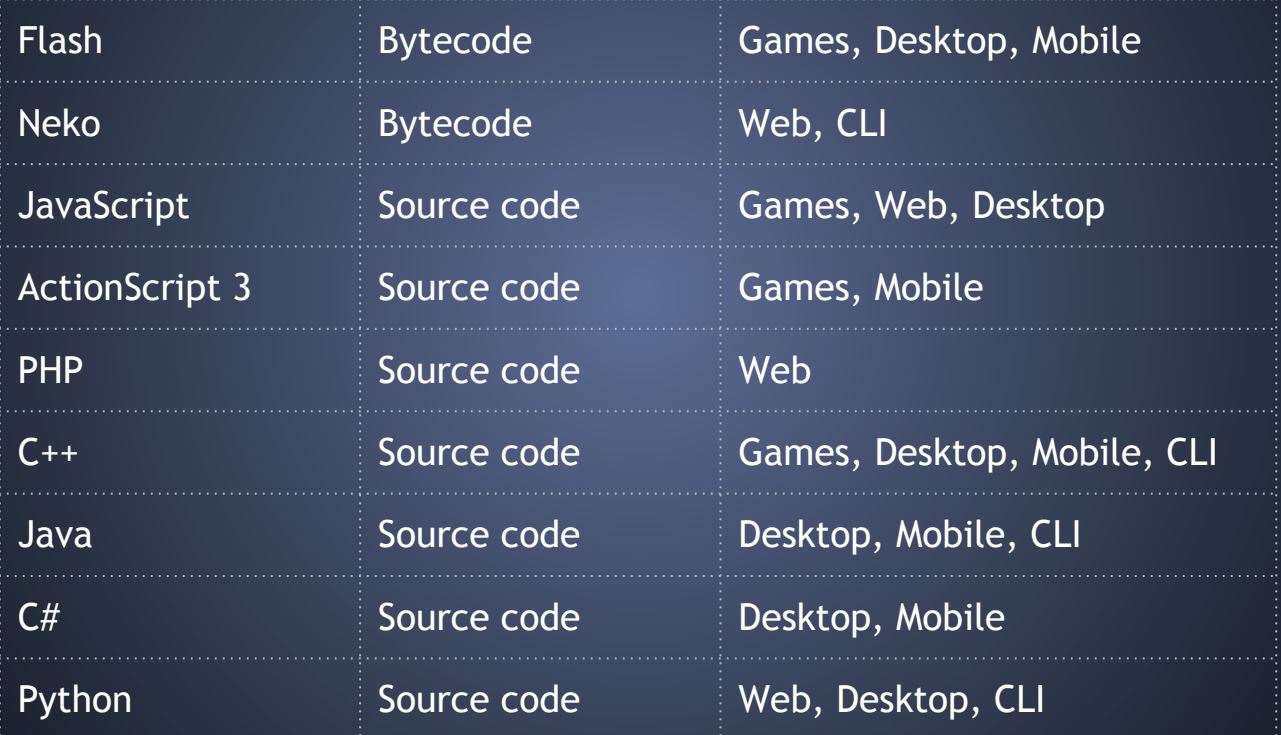

#### One language to rule them all...

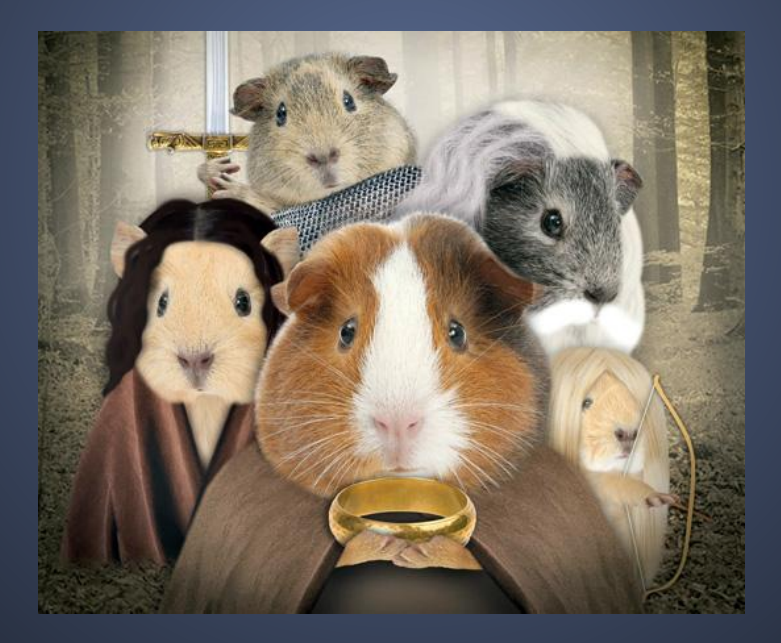

HelloWorld.hx

```
class HelloWorld {
   static public function main() {
       trace("Hello World!");
    }
}
```
\$ haxe -main HelloWorld -js HelloWorld.js

HelloWorld.js

(function () { "use strict"; var HelloWorld = function()  $\{ \}$ ; HelloWorld.main = function()  $\{$ console.log("Hello World!"); }; HelloWorld.main(); })();

```
● Strictly typed * Var doingTalk:Bool = true;
                                   var minutes: Int = 30;
                                   var subjects:Array<String> = [
                                      "The Haxe Language",
                                      "The Haxe Cross-Compiler",
                                      "haxelib"
                                   ];
                                   var version:Map<String,String> = [
                                     "haxe" => "3.1.3", "neko" => "2.0.0"
                                   ];
```
● Strictly typed \* ● Type inference

```
var doingTalk = true;
var minutes = 30;
var subjects = [
  "The Haxe Language",
   "The Haxe Cross-Compiler",
   "haxelib"
];
var version = [ "haxe" => "3.1.3",
   "neko" => "2.0.0"
];
```
• Strictly typed \* **Type inference** ● Object Oriented

```
class GuineaPig {
  var name:String;
  var age:Int;
  public function new(name, age) {
     this.name = name;
    this.age = age;
 }
}
var pi1 = new GuineaPig("Maisie", 1);
var pig2 = new GuineaPig("Tilly", 2);
```
- Strictly typed \*
- Type inference
- Object Oriented
- String interpolation

```
var x = 1;
var y = 2;
trace('$x + $y = ${x + y}');
// Outputs: 1 + 2 = 3
var lang = "haxe";
trace('Welcome to
   ${lang.toUpperCase()}!');
// Outputs: Welcome to HAXE!
```
- Strictly typed \* • Type inference
- Object Oriented
- String interpolation
- Iterators

```
var guineaPigs = \lceil"Maisie",
   "Tilly",
];
for (guineaPig in guineaPigs) {
   trace(guineaPig);
```
}

}

```
for (i in 0...guineaPigs.length) {
   trace(guineaPigs[i]);
```
- Strictly typed \*
- Type inference
- Object Oriented
- String interpolation
- Iterators
- Array comprehension

```
var numbers = [for (i in 0...10) i];trace(numbers);
// Outputs 0,1,2,3,4,5,6,7,8,9
```

```
var oddNumbers = \Gamma for (i in numbers)
    if (i % 2 == 1) i
];
trace(oddNumbers);
// Outputs: 1,3,5,7,9
```
- Strictly typed \*
- Type inference
- Object Oriented
- String interpolation
- Iterators
- Array comprehension
- Pattern matching

```
var guineaPig = \{ name: "Basil",
   age: 5
};
var message = switch (guineaPig) {
  case {name: "Darcy", age: _}:
     "It's Darcy!"; 
   case {name: n, age: 5}:
     'Hello $n!';
   case _: "Who is this?";
}
```
trace(message); // Hello Basil!

- Strictly typed \*
- Type inference
- Object Oriented
- String interpolation
- Iterators
- Array comprehension
- Pattern matching
- Conditional compilation

```
var target:String;
   target = "JavaScript";
#elseif cpp
  target = "C++";
#else
   target = "Unknown";
#end
trace(target);
```
- Strictly typed \*
- Type inference
- Object Oriented
- String interpolation
- Iterators
- Array comprehension
- Pattern matching
- Conditional compilation
- **Externs**

```
extern class Math {
  static var PI(default, null): Float;
  static function floor(v:Float):Int;
}
```

```
var pi = Math.floor(Math.PI);
$type(p_i); // Int
```
## **The Standard Library**

- Data structures
- Math
- Regular expressions
- JSON & XML
- HTTP
- ZIP
- Cryptography
- Unit testing
- File I/O
- File system
- MySQL & SQLite
- Native processes
- Target-specific APIs
- $\bullet$  Networking  $(C^{++})$
- DOM & Cookies (JS)
- Sessions (PHP)

#### **The Haxe Cross-Compiler**

- Compiles to target language or bytecode
- Single front-end parses Haxe to AST
- Multiple back-ends translate AST to specific targets
- Written in OCaml
- Dead code elimination
- Code completion
- Function inlining
- Resource embedding
- Metadata

#### **Macros?**

#### Make Haxe...

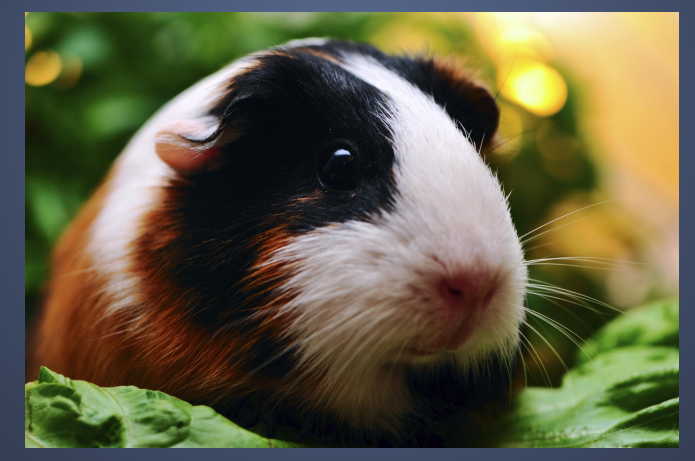

#### **Macros!**

#### ...do MORE!

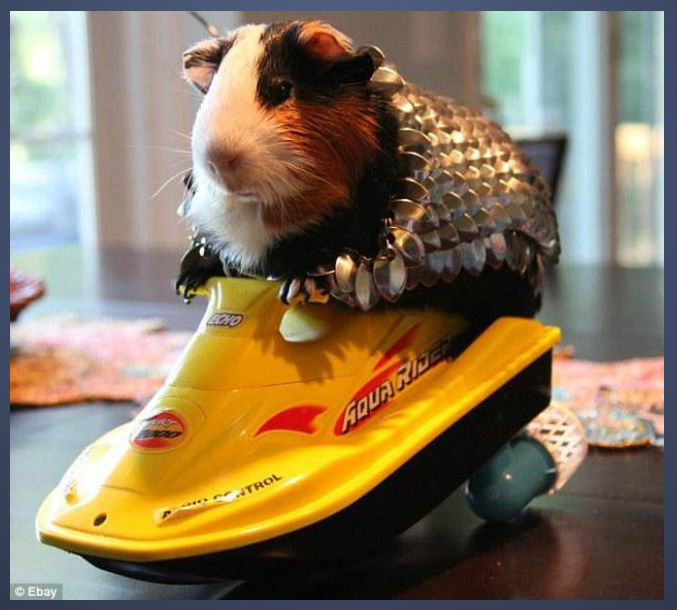

#### **haxelib**

- Library / package manager for Haxe
- Command line interface
- Central repository at<http://lib.haxe.org>
- A library consists of Haxe code
- Support for multiple versions of a library
- **GitHub support**
- Easy to submit a new library

#### **Who Uses Haxe?**

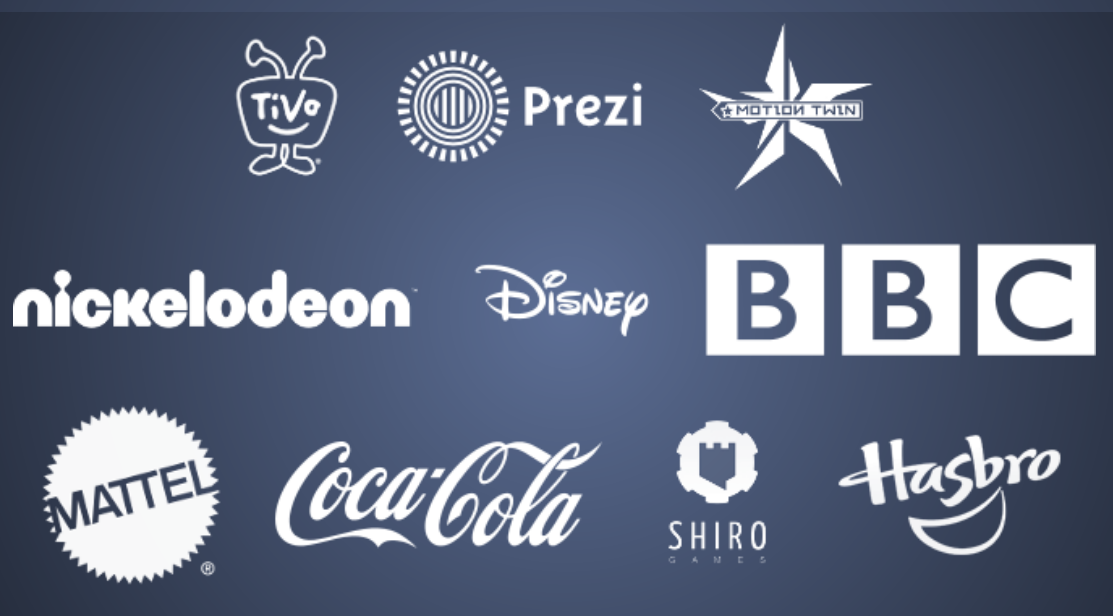

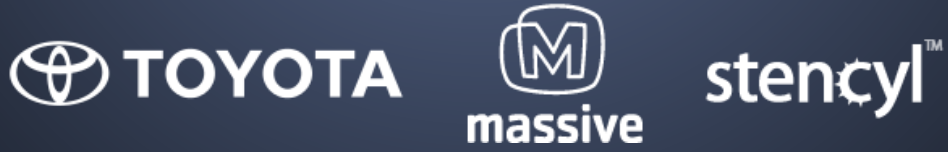

#### **Developing in Haxe**

- Text Editor
- FlashDevelop IDE
- IntelliJ IDEA Plugin
- Sublime Text Plugin
- Vaxe vim Bundle
- HIDE / Haxe Studio
- Atom Plugin
- Flash CC

#### **Haxe for Games**

 $\bullet$  OpenFL **• MHaxeFlixel**  $\bullet$   $\bullet$   $\forall$ axePUNK • Flambe  $\bullet$  luxe ● Kha ● Heaps

● awe6 ● Nape ● Box2D ● Away3D ● Haxor ● Pixi.js & Phaser ● Unity3D - HUGS, unihx

#### **Haxe for Web**

- JavaScript
- · GjQuery
- o node® haxe-js-kit, hxnodejs
- ANGULARIS angular.haxe  $\bullet$
- PHP
- mod\_neko (Neko on Apache)
- UFront MVC Framework (PHP/Neko & JS)
- Python

### **Haxe for Everything Else**

• Desktop & Mobile Applications

- HaxeUI
- StablexUI
- Waxe (wxWidgets wrapper)
- node-webkit (NW.js)
- Command Line
	- mcli (Mini CLI)
	- MLib (MassiveLib)
	- nekotools

#### **Useful Haxe Resources**

- Haxe Website <http://haxe.org>
- Manual <http://haxe.org/manual>
- API Reference -<http://api.haxe.org>
- haxelib <http://lib.haxe.org>
- Try Haxe <http://try.haxe.org>
- Learn Haxe in Y Minutes <http://learnxinyminutes.com/docs/haxe>
- Haxe Roundup -<http://haxe.io>

## **Any Questions?**

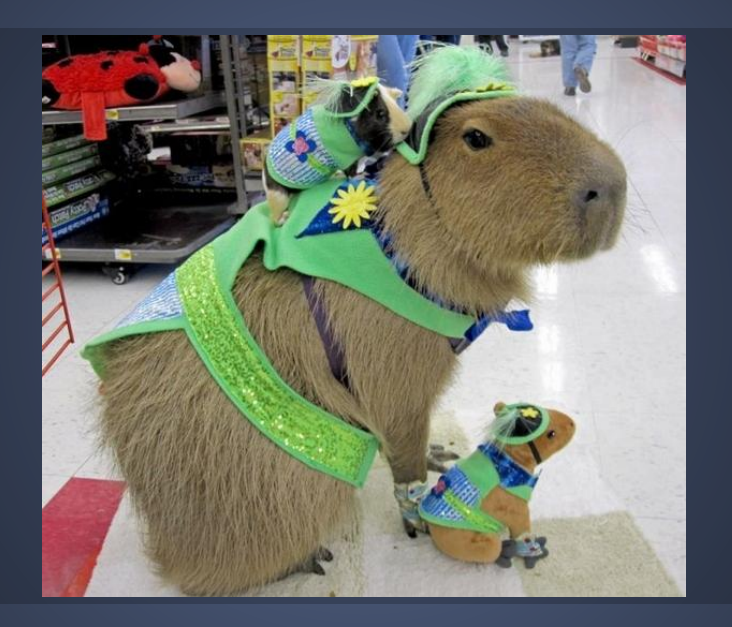

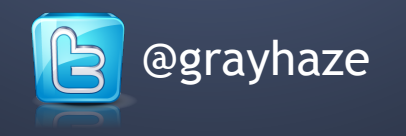